# **Contour - Feature - Fonctionnalité #2884**

# **Definir Evaluation**

08/05/2013 23:06 - Jean-Louis Frucot

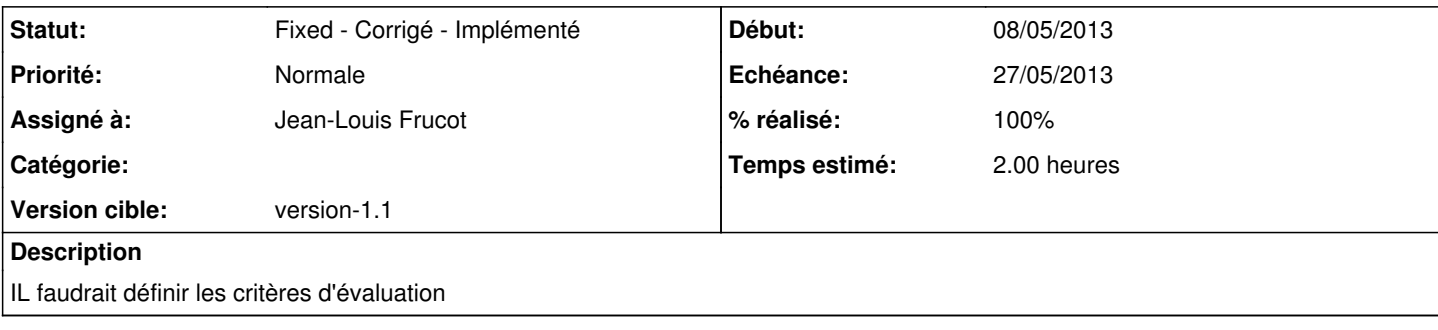

# **Historique**

#### **#1 - 20/05/2013 15:01 - Jean-Louis Frucot**

Pour les logs de Contour, je dispose des renseignements suivants :

```
Les logs se font après une série d'images dont le nombre est défini par le créateur du module (Nombre d'images
  à présenter)
       Je garde une trace du temps mis pour réaliser l'exercice
        Je connais le nombre de clics justes (clic sur la bonne puce)
        Je connais le nombre de clics faux (clic sur une autre puce que celle attendue, ou mauvaise réponse dans l
'exercice Devine)
    Je connais aussi le nombre d'abandons (clic sur corriger)
```
Pour l'affichage du bilan de l'exercice, j'affiche le nombre d'exercices réussis (càd pas abandonnés) et le temps mis pour le faire. La tête affichée est fonction du nombre d'abandons :

```
0 ou 1 abe::evalA
       2          abe::evalB
       3  ou 4 abe::evalC
plus abe::evalD
```
Pour les logs (envoyés sur le serveur) Je ne fais pas tout à fait pareil, je renvoie une évaluation calculée comme suit :

Score = (Nombre total de questions - nombre d'abandons)\*100 / Nombre total de questions

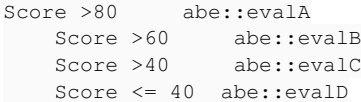

Il est tout à fait possible de mettre en accord les deux façons de faire et les seuils peuvent se discuter

### **#2 - 22/05/2013 23:05 - Jean-Louis Frucot**

*- % réalisé changé de 0 à 70*

Mise en place de l'évaluation pour Pointe et clique. Reste à calculer le temps pour chaque image

### **#3 - 23/05/2013 22:24 - Jean-Louis Frucot**

*- % réalisé changé de 70 à 90*

A généraliser sur tous les exercices.

### **#4 - 25/05/2013 18:08 - Jean-Louis Frucot**

*- Statut changé de Discussed - Réflexion en cours à Fixed - Corrigé - Implémenté*

*- % réalisé changé de 90 à 100*

### **#5 - 25/05/2013 18:09 - Jean-Louis Frucot**

*- Echéance mis à 27/05/2013*